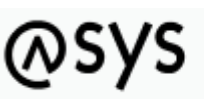

Abfallüberwachungssystem

Die empfohlenen Einsatzumgebungen und Hinweise zur Konfiguration finden Sie [hier](https://fachanwendungen.gadsys.de/display/ASYS/3.3+Empfohlene+Einsatzumgebung) und [hier](https://fachanwendungen.gadsys.de/display/ASYS/3.3.1.+Konfiguration+der+Einsatzumgebung).

From: <https://hilfe.gadsys.de/asyshilfe/>- **ASYS-Onlinehilfe**

Permanent link: **<https://hilfe.gadsys.de/asyshilfe/doku.php?id=adm6:thm:einsatzum>**

Last update: **2022/01/20 14:17**

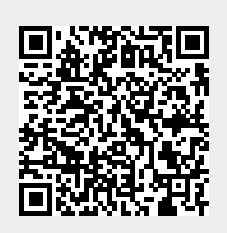